# The Smalltalk Environment, SUnit, and Inheritance

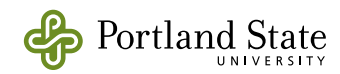

# Creating Objects in Smalltalk

- Object are created by sending a message to some other (exisiting!) object called a *factory*
	- ‣ *Usually,* the factory object is a class, *e.g. OrderedCollection new. Array with: 'one' with: 'two' with: 'three'.*
		- *s := Bag new.*
	- ‣ The object will be deallocated automatically when it's no longer needed (garbage collected)

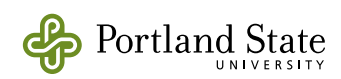

## Blocks

• Blocks are Smalltalk objects that represent Smalltalk code

```
[1 + 2]They can have arguments:
\begin{bmatrix} x & 1 + x \end{bmatrix} compare with \lambda x. 1 + x
```
- Blocks understand messages in the value family:
	- value value: value: value: value: value: value:
- The Block is *not* evaluated until it receives a value message

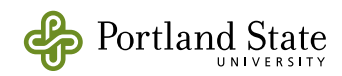

## Examples of Blocks

• If-then-else is not a built-in control structure: it's a message

aBoolean ifTrue: trueBlock ifFalse: falseBlock

discountRate := (transactionValue  $> 100$ ) ifFalse: [0.05] ifTrue: [0.10]

• You can build your own control structures: ( keyEvent controlKeyPressed ) and: [keyEvent shiftKeyPressed]

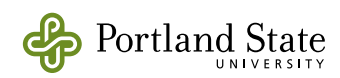

### **Returning an Answer**

### ↑ returns an answer from a method

- if there is no !, the method returns *self*
- $\uparrow$  is very useful to return from a block

**color** color ifNil: [1 Color black]. ↑ color

- $\uparrow$  in a block returns from the method in which the block is defined
	- *not* the method that evaluates the block!

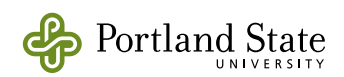

### **The Smalltalk Collections**

Q: What is a Collection?

A: An object that understands (some of) the following methods:

isEmpty | do: | asSet size select: asBag detect: detect:ifNone: inject:into:

includes: collect: asOrderedCollection occurencesOf: reject: asSortedCollection

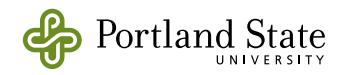

### **Collections (cont.)**

Q: Which classes have these methods?

A: Lots! In particular, most subclasses of **Collection**

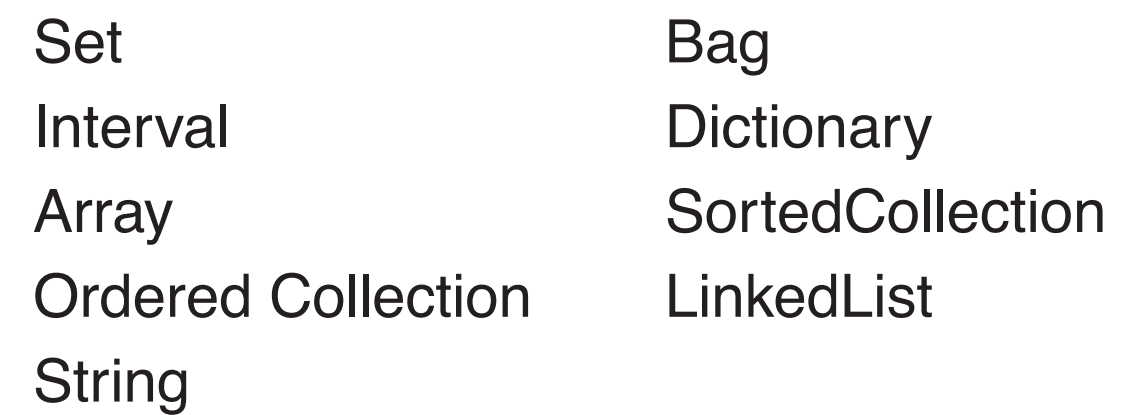

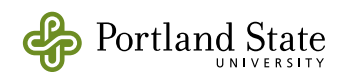

### **What's the Difference?**

Each of these classes has some interesting *refinement* of the basic protocol

- Indexed Collections
	- map an index to a value with *at:* (also *at: put:*)
- Extensible Collections
	- size can be changed with *add:* (and *remove:*)
- Sequenceable Collections
	- Indexed Collections on which we can sequence through the index set; supports *first:, do:*, *collect: …*

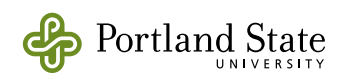

- Ordered Collections
	- access, insertion and removal based on the order are allowed: *after: before: add:before: add:beforeIndex:*
- Sorted Collections
	- The order is maintained by a relation (block) supplied explicitly with *sortBlock: . at:put:* is not understood.

If we regard these classes as a way of specifying *interfaces* (aka *protocols*) we can arrange them in a lattice by inclusion.

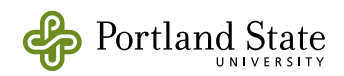

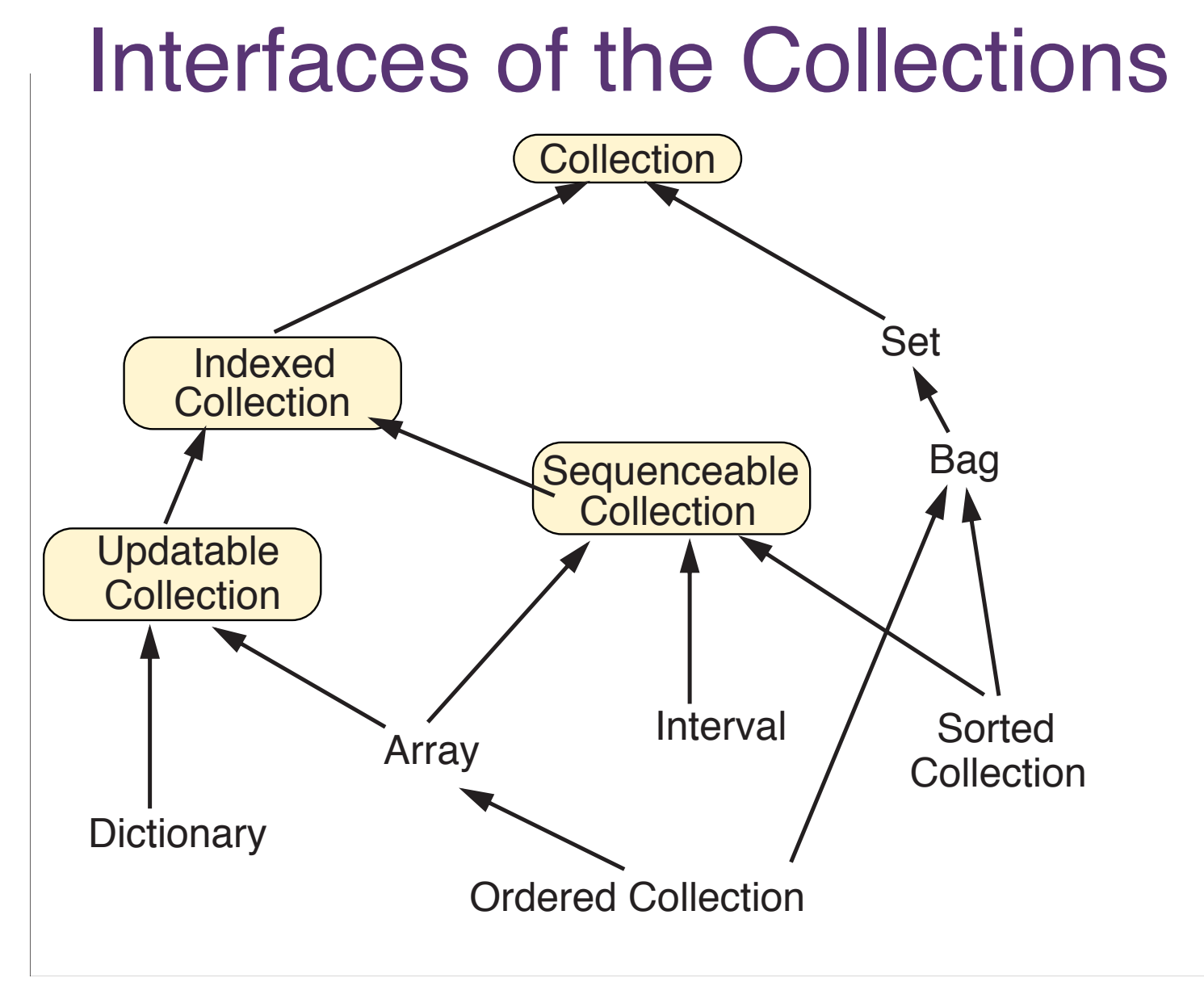

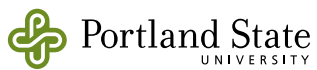

### **Abstract Classes in Smalltalk**

Smalltalk classes are sometimes used to group behavior that is not complete enough to build an object! Such classes are called:

• abstract classes, or abstract *super*classes

– **collection>>add:** *newObject* "include *newObject* as one of my elements. Answer *newObject*..." self subclassResponsibility

– **collection>>addAll:** *aCollection* aCollection do: [:each | self add: each]. ↑ aCollection

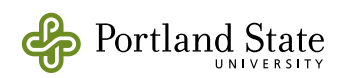

### **Inheritance in Action!**

- Subclasses of Collection don't need to implement *addAll:*
	- it will be "inherited"
	- it will work if and only if they implement *add:*
- Partially abstract superclasses are a convenient place to put common code
- It can be hard to know if a class is abstract or concrete
	- **Hint:** try sending *new* or *new*: to the class

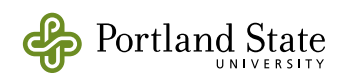

### **Topic**

- ProtoObject
	- Object
		- Collection
			- Bag
				- IdentityBag
			- CharacterSet
			- Matrix
			- SequenceableCollection
				- ArrayedCollection
					- Array
					- Bitmap
					- ByteArray
					- FloatArray
					- IntegerArray
					- RunArrav
					- ShortIntegerArray
					- ShortRunArray
					- SparseLargeTable
					- String
					- Text
				- Heap
				- Interval
				- LinkedList
				- MappedCollection
				- OrderedCollection
					- SortedCollection
- Set
	- Dictionary
		- IdentityDictionary
		- PluggableDictionary
		- RBSmallDictionary
		- WeakKeyDictionary
			- WeakIdentityKeyDictionary
				- WeakKeyToCollectionDictionary
		- WeakValueDictionary
	- IdentitySet
	- KeyedSet
		- KeyedIdentitySet
	- PluggableSet
	- WeakSet
- SkipList
	- IdentitySkipList

### **Squeak's Collection Hierarchy**

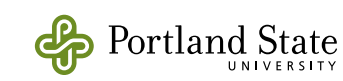

### Untitled 2006. The contract of the contract of the contract of the contract of the contract of the contract of **Topic**

## Arrays

- Arrays in Smalltalk are Objects
	- ‣ Array is a subclass of Collection
	- ‣ Arrays are "special" in 2 ways
		- 1. there is language syntax to create them

#(1 3.4 #thing) **an array literal** {4–3 . 17/5 asFloat . ('thi','ng') asSymbol} **a dynamically constructed array** Array with: 4–3 with: 17.0/5 with: #symbol **the same**

2. there are ByteArrays, FloatArrays as well as Arrays

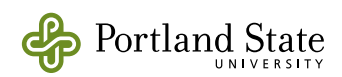

## Characters & Strings

- Characters are also objects **\$H** is the literal for the character H \$H asciiValue is 72 \$H digitValue is 17, \$3 digitValue is 3
- collect: creates a new array by applying a function to all elements of the receiver

'01234567890ABCDEF' asArray collect: [ :each I each digitValue] evaluates to #(0 1 2 3 4 5 6 7 8 9 0 10 11 12 13 14 15)

• collect: is part of the *enumeration* protocol

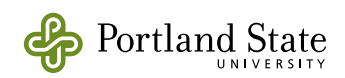

## Other enumeration methods

anArray do: aBlock

applies aBlock to each element of anArray, and answers anArray

anArray withIndexCollect: a2ArgumentBlock

answers the new array containing the results of applying a2ArgumentBlock to each element of anArray, together with its index.

anArray withIndexDo: a2ArgumentBlock

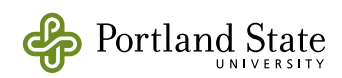

## **Examples**

#(#one #two #three #four) withIndexCollect: [ :each :i | each, $' = ', i$  as String

evaluates to  $#$  ('one = 1' 'two = 2' 'three = 3' 'four = 4')

#(#one #two #three #four) withIndexDo: [ :each :i | Transcript nextPutAll: each,' = '; show: i; cr]

**evaluates to #(#one #two #three #four), i.e., the receiver**

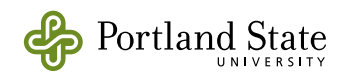

# Indexing Arrays

- {#eins. #zwei. #drei} at: 1
- {#eins. #zwei. #drei} first
- {#eins. #zwei. #drei} third
- {#eins. #zwei. #drei} at: 2 put: #deux **modifies the receiver, and answers #deux**

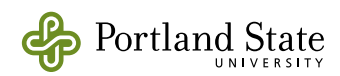

## Names

- Names are the primary means of communication
	- ‣ Smalltalkers are fanatic about good names
- Capitalization conventions
	- ‣ local variables start with a lower-case letter
	- non-locals start with an upper-case letter
	- new words are capitalized
		- pairwise + product => pairwiseProduct
		- ° with + all + subclasses => withAllSubclasses

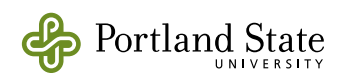

# Naming Guidelines

- Name methods after what they accomplish
	- ‣ … **not** after the mechanism used in the implementation
	- imagine a very different implementation.
		- ° could you name this imagined method the same?
- Use the *same* name as the method in the other class that does a similar thing

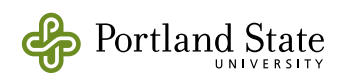

## Example

- what's the meaning of aSwitch on , or aSwitch setState: true ?
- What about:

aSwitch isOn

aSwitch turnOn

aSwitch toggle ?

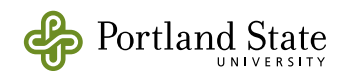

# Naming Guidelines

- Name variables after their roles
	- ‣ instance variables and temporary variables should be named after their role

sum result bounds

‣ don't add a temporary variables unless there is a reason to do so!

 $b :=$  self bounds. children do: [ :each | … b topLeft … b bottomRight …]

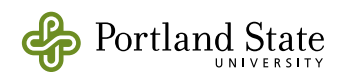

# Unit Testing

- Code that isn't tested doesn't work
	- ‣ Well, it's true of my code with the exception of simple accessors
- Two kinds of testing
	- ► Unit testing
	- ‣ Functional testing

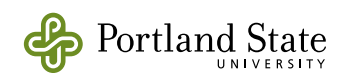

### What are test for?

- Tests are an executable specification of the functionality that they cover
	- always synchronized with the code
- Tests increase the likelihood that the code is correct.
	- When you introduce a bug, you are more likely to find it *very quickly*, while it is still easy to fix
- Writing "tests first" improves your interfaces
	- you see your code from the client's point of view
- The presence of tests gives you the courage to make structural changes to the code: refactoring
	- refactoring is essential to prevent creeping entropy

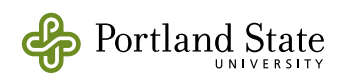

### Test-driven Development

- When creating fresh code:
	- ‣ First write a test
		- ° only then write the code that makes the test run
- When maintaining old code
	- ‣ First write a (failing) test to isolate the bug
		- then fix the bug
		- ° … and run the *whole* test suite

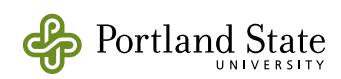

### SUnit Resources: Chapter 7 of SBE

### 174

CHAPTER 24. SUNIT

### 24.4.2 Step 2

The method setUp defines the context in which the tests will run, a bit like an initialize method. setUp is invoked before the execution of each test method defined in this class. Here we initialize the empty variable to refer to an empty set and the full variable to refer to a set containing two elements

### Method 24.1

ExampleSetTest>>setUp empty := Set new. full := Set with: 5 with: #abc

In testing jargon the context is called the fixture of the test

### 24.4.3 Step 3

Let's create some tests by defining some methods in the class ExampleSetTest. The idea is that each method represents one test. The name of each test method should start with the string 'test' so that SUnit will collect them into test suites ready to be executed. Test methods take no arguments.

The first test, named testlocludes, tests the includes: method of Set. We say that sending the message includes: 5 to a set containing 5 should return true. Clearly, this test relies on the fact that the setUp method has already run.

### Method 24.2

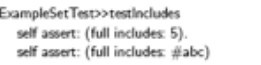

The second test, named testOccurrences, verifies that the number of occurrences of 5 in the full set is equal to one, even if we add another element 5 to the set.

### Method 24.3

```
ExampleSetTest>>testOccurrences
 self assert: (empty occurrencesOf: 0) = 0.
 self assert: (full occurrencesOf: 5) = 1.
 full add: 5.
 self assert: (full occurrencesOf: 5) = 1
```
Finally, we test that the set no longer contains the element 5 after we have removed it

### 24.4. SUNIT BY EXAMPLE

175

### Method 24.4

ExampleSetTest>>testRemove full remove: 5. self assert: (full includes: #abc). self deny: (full includes: 5)

Note the use of the method deny: to assert something that should not be true.

### 24.4.4 Step 4

The easiest way to execute the tests is with the SUnitTest Runner, which you can open from the World>>open... menu, or by dragging it from the Tools flap. Andrew > In the Tools flap, it is called the SUnit Runner; this should be changed to Test Runner. 4 The Test Runner is designed to make it easy to execute groups of tests. The left-most pane lists all of the system categories that contain subclasses of TestCase; when some of these categories are selected, the classes appear in the pane to the right. The class hierarchy is shown by indentation; abstract classes are italicized. You can also run your test by executing the following code: (ExampleSetTest selector: #testRemove) run. This expression is equivalent to the shorter one ExampleSetTest run: #testRemove. We usually include an executable comment in our test methods that allows us to run them with a do it from the browser, as shown in method 24.5

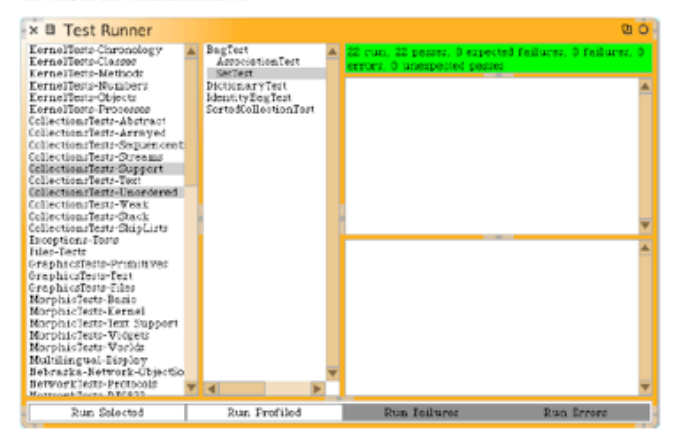

Figure 24.1: The Squeak SUnit Test Runner

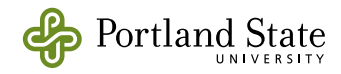

### Assignment 1: Whole objects

- Parse numerals into numbers without using explicit loops or recursion
- Use the algorithm shown

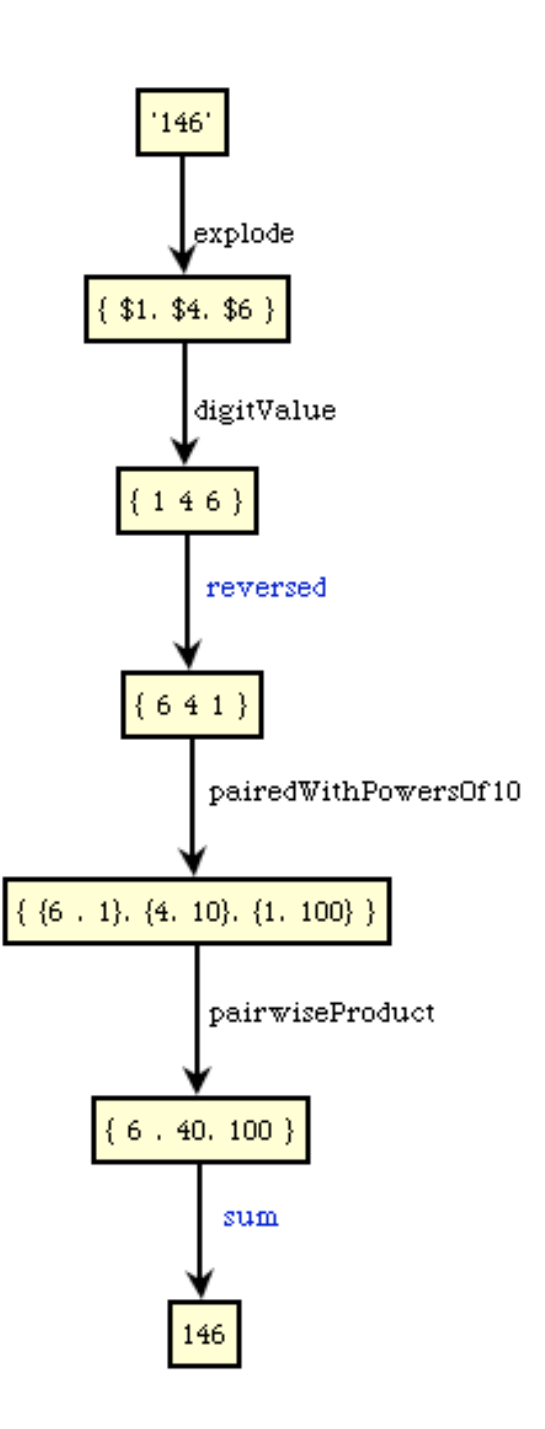

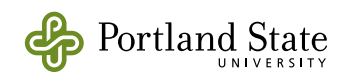

### Where to put the Parsing Methods

• Where should the methods go in the class hierarchy?

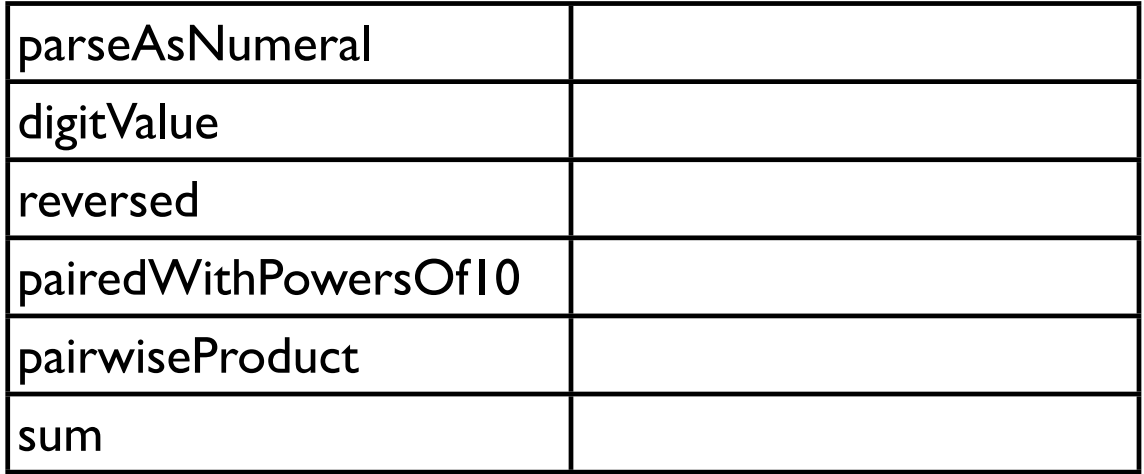

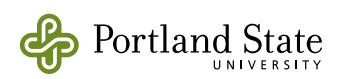

### **Grading** Rubric

### **Name: Total:**

### **CS410/510 Advanced Programming Assignment 1: parse numerals**

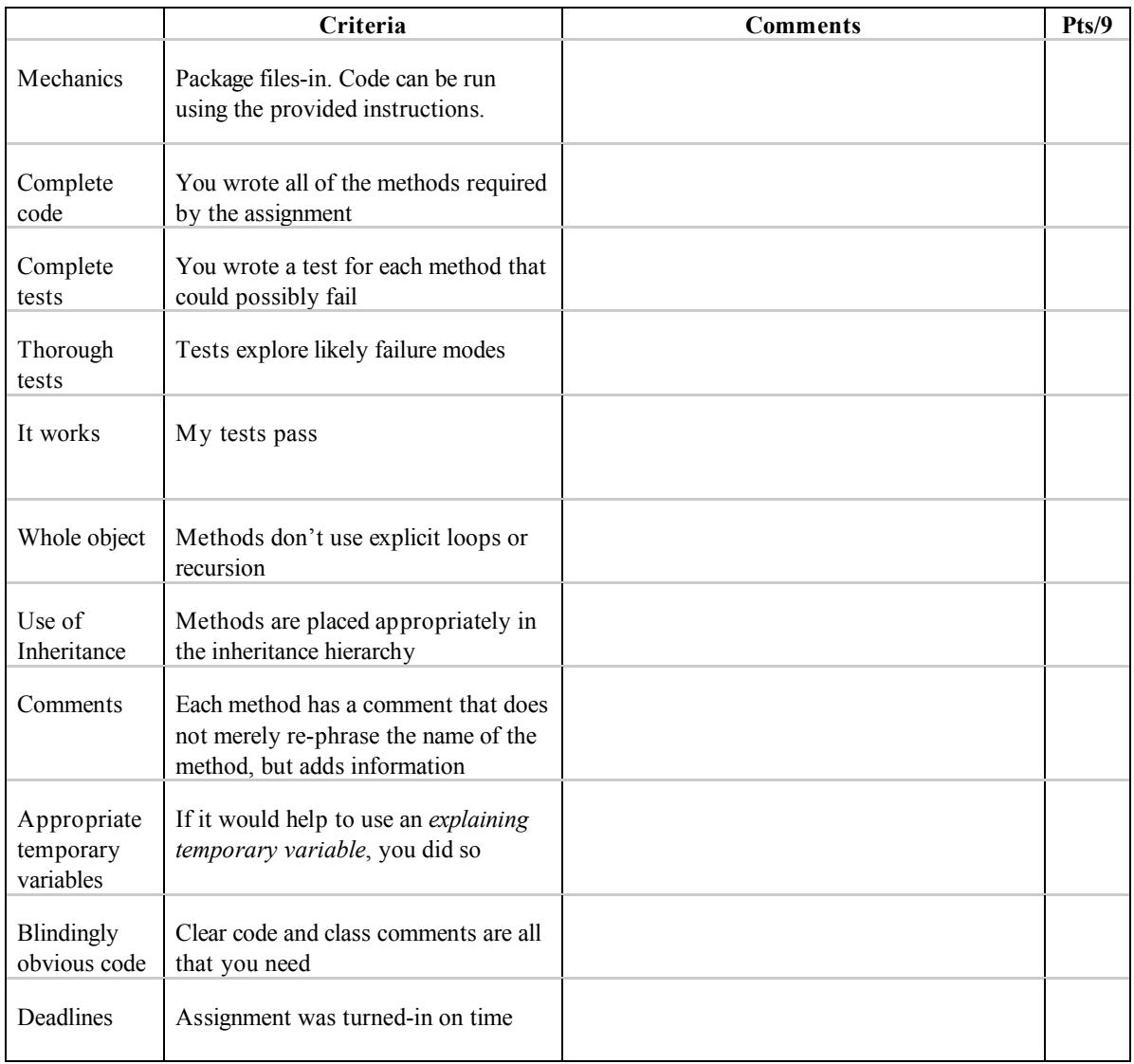

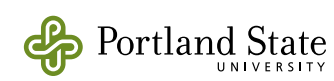